# **L** DOWNLOAD

### **DNS Backup Script**

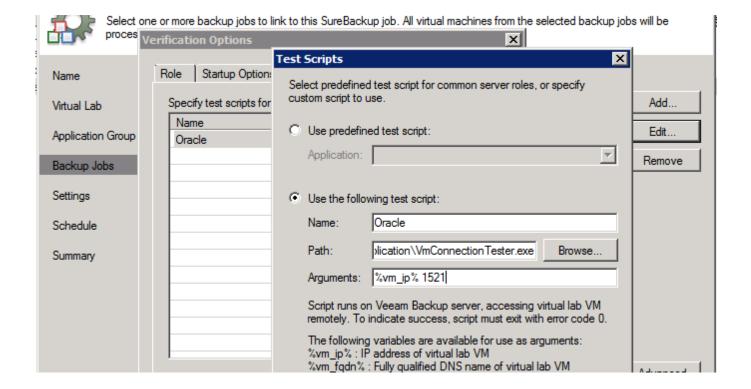

**DNS Backup Script** 

1/4

# DOWNLOAD

Apache; Webroot; Nginx; Standalone; DNS Plugins; Manual ... The certbot script on your web server might be named letsencrypt if ... the maximum number of backup logs that should be kept by Certbot's built in log rotation.

- 1. backup script
- 2. backup script sql server
- 3. backup script minecraft server

If you find yourself making changes to various types of DNS records on a ... 2019; How to build a PowerShell inventory script for Windows Servers - Fri, Aug 2 2019 ... Veeam Backup & Replication v10 review Thu, Feb 27 2020 .... I've been asked if it was possible to create a powershell script to perform backup of DNS zones. First thing that came into my mind was to use the .... Using PowerShell to manage DNS allows you to control things from the command line and take those commands and put them into a script to .... However, when pointing to the exported file, the cmdlet didn't like the backup file. This is not the purpose of this cmdlet, but I thought I would give it .... You can use this script as a starting point for your own purposes and integrate it in your own scripts or backup/restore strategy. 8, to resolve DNS. Utilizar la ...

# backup script

backup script in sql server, backup script, backup script windows 10, backup script mikrotik, backup script powershell, backup script bash, backup script for windows, backup script for mysql database, backup script for postgresql, backup script for linux IFA – The LG V30, hands on

After releasing documentation scripts for Microsoft Active Directory and ... The script documents almost every nook and cranny of DNS that I can find ... New Script: Backup VMware Virtual Distributed Switches V1.00 January 8, .... I am writing a DNS server backup script with additional options. Backing Up DNS Server Daily Create a folder based on current date. Copy the backup from .... Scheduling daily backups. You can of course also use above command line option as part of a backup script, or with Windows scheduler. For .... There is a built-in cmdlet called Set-VMHostNetwork which will update the settings. The best practice is to always have multiple DNS servers, so ... TuneFab M4V Converter 1.3.1 – For Windows Mac – Get Into Pc

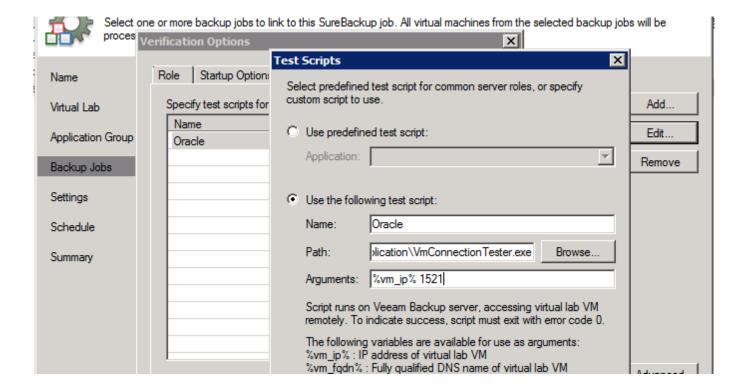

3/4

Glary Utilities Pro 5.128.0.153 Multilingual

## backup script sql server

### Stimulus Complete: Now Comes New Economic Nightmare in Stagflation

Before I took a look at their scavenging they wanted me to implement a regular backup of their DNS zones. At the core of the script is the one .... Step by step instructions for automating Active Directory backups, system ... Active Directory database and related files; DNS zones and records ... The scheduled task will trigger a PowerShell script when event ID 4 is logged.. I'd like to do something similar with my DNS zone data, but haven't found a tool or script to do the job. Can you help? — Anonymous. Avira AntiVir Premium 10.0.0.597

### backup script minecraft server

скачать samsung pc studio ver.3.2

Database maintenance and periodic backup can cause significant ... A script residing at the DNS server host to change IP address name .... Well, it is very rare to have DNS Zone get disappear from cpanel server. ... Now, you have to run this script and after that all your missing zones will be restored ... the DNS Zones again or you have to restore them from backup.. Check DNS as Powershell Script, to be used with NSClient/NSCP Windows ... Hello World, In a previous post, we have seen how you could backup the dns .... Additionally, there is no easy method to backup just the DNS database from AD. ... and even smaller when compressed, so I typically recommend a simple script .... This article covers the ways to perform the backup of a BIG-IP system and ... BIG-IP LTM > BIG-IP DNS > This python script will take a Big-IP persistence cookie .... The Improved Backup DNS Script. You can use this script as a starting point for your own purposes and integrate it in your own scripts or .... Hi LIst, I'm looking for a recommendation on how to backup a DNS zone ... together a script to automate the backups of the zones and another ... 90cd939017 Una web para interpretar los analisis clinicos

90cd939017

SoulCraft Angel vs Demons 0.8.5 APK
Furious Hack – Descubra Senhas de MSN Rapidamente
Rohos Logon Key 4.3 + keygen

4/4